#### МИНИСТЕРСТВО НАУКИ И ВЫСШЕГО ОБРАЗОВАНИЯ РОССИЙСКОЙ ФЕДЕРАЦИИ Федеральное государственное автономное образовательное учреждение высшего образования «НАЦИОНАЛЬНЫЙ ИССЛЕДОВАТЕЛЬСКИЙ ТОМСКИЙ ПОЛИТЕХНИЧЕСКИЙ УНИВЕРСИТЕТ» ЮРГИНСКИЙ ТЕХНОЛОГИЧЕСКИЙ ИНСТИТУТ (ФИЛИАЛ)

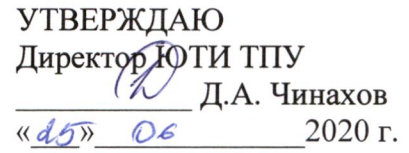

# РАБОЧАЯ ПРОГРАММА ДИСЦИПЛИНЫ **ПРИЕМ 2017 г.** ФОРМА ОБУЧЕНИЯ очная

# Графические средства в информационных системах

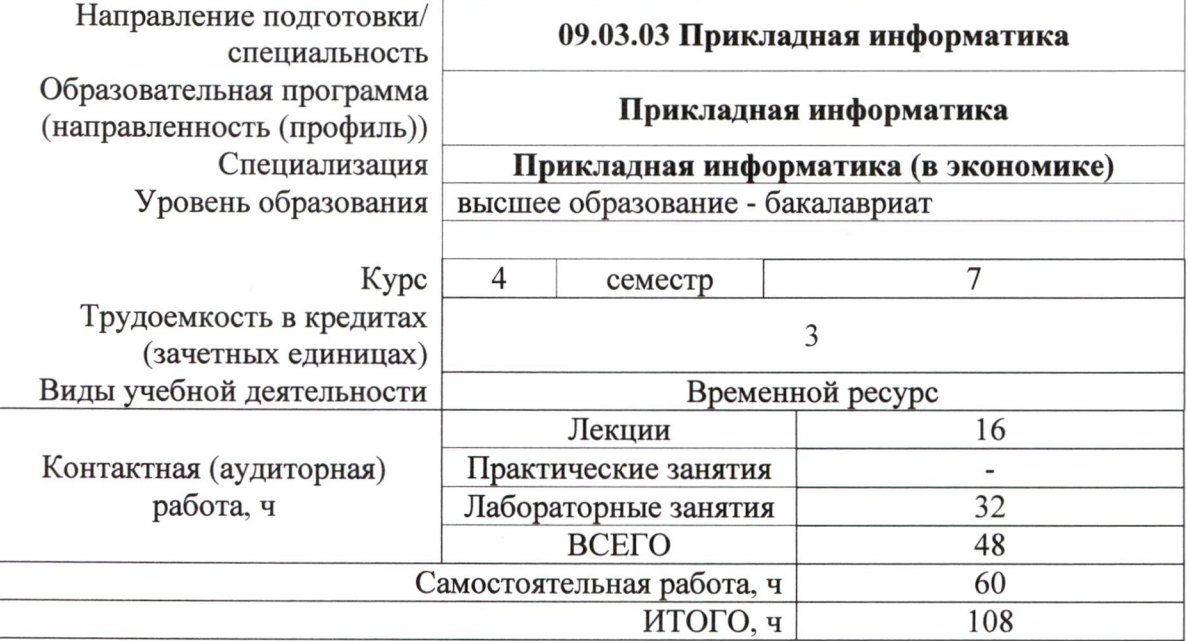

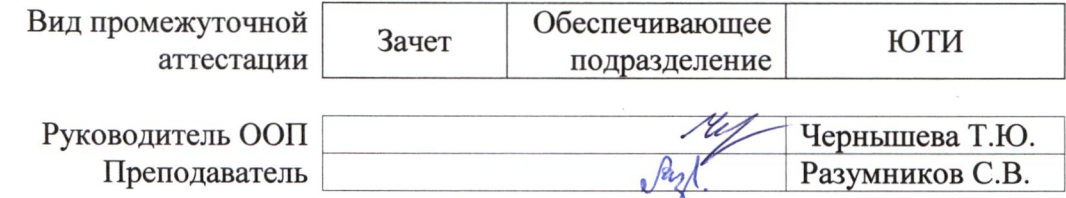

#### 1. Цели освоения дисциплины

Целями освоения дисциплины является формирование у обучающихся определенного (п. 6 Общей характеристики ООП) состава компетенций для подготовки к  $O<sub>O</sub>$ профессиональной деятельности.

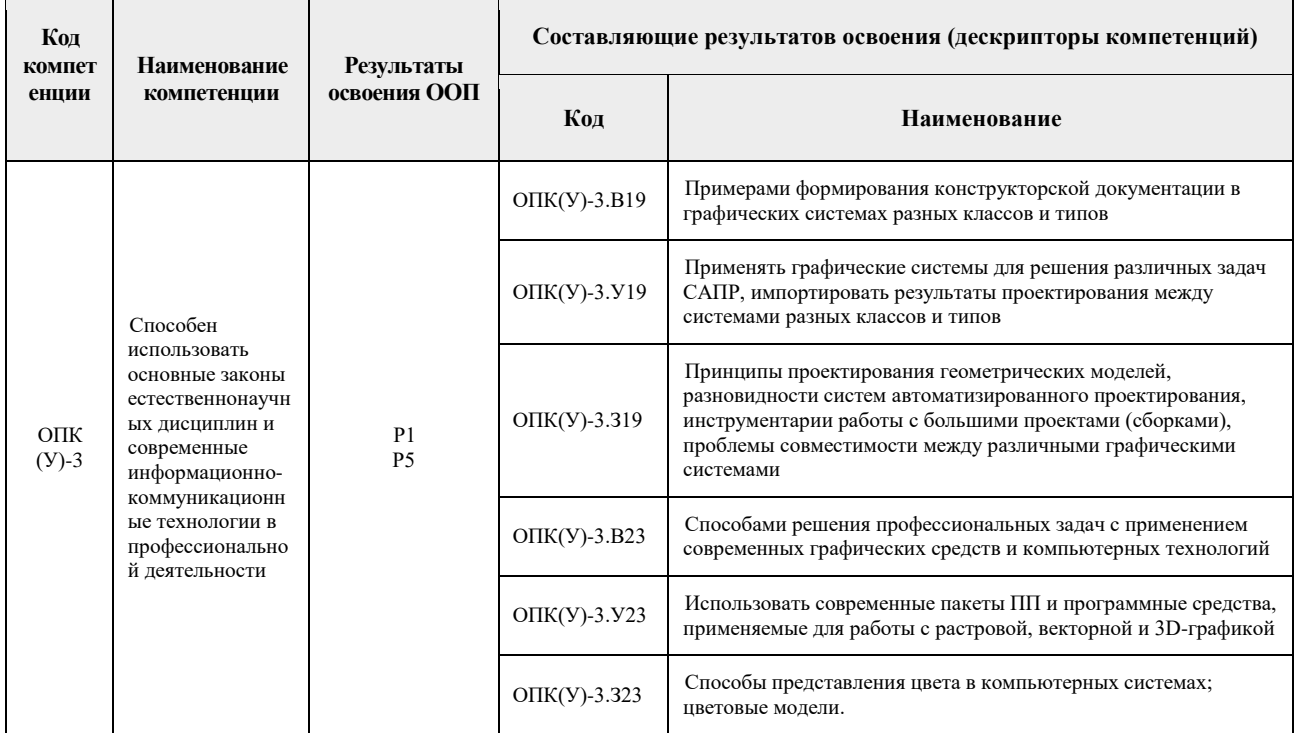

# 2. Место дисциплины (модуля) в структуре ООП

Дисциплина относится к вариативной части Блока 1 учебного плана образовательной программы.

#### 3. Планируемые результаты обучения по дисциплине

После успешного освоения дисциплины будут сформированы результаты обучения:

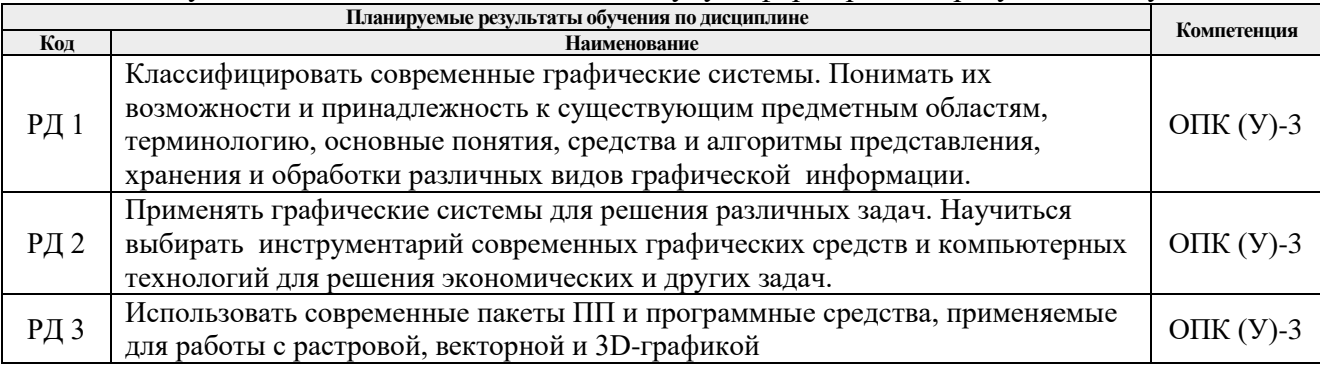

Оценочные мероприятия текущего контроля и промежуточной аттестации представлены в календарном рейтинг-плане дисциплины.

#### **4. Структура и содержание дисциплины**

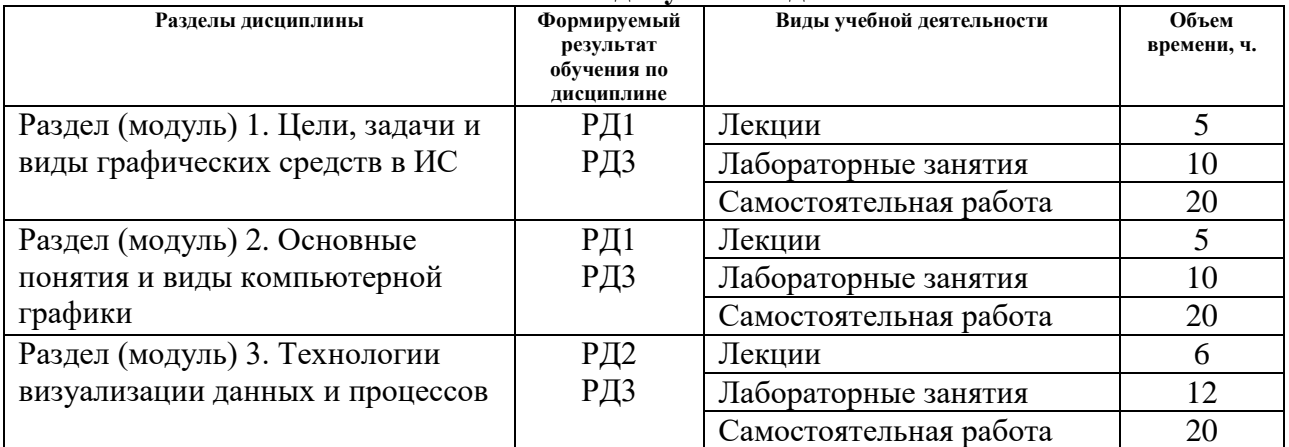

#### **Основные виды учебной деятельности**

Содержание разделов дисциплины:

# **Раздел 1. Цели, задачи и виды графических средств в ИС**

Рассматриваются цели и задачи компьютерной графики, классификация графических средств, виды и системы компьютерной графики, тенденции развития рынка компьютерной графики.

#### **Темы лекций:**

1. Цели и задачи компьютерной графики.

# **Названия лабораторных работ:**

- 1. Воссоздание фирменного стиля. Макетирование визитных карт.
- 2. Создание схем в Corel Draw
- 3. Верстка текста в Corel Draw

#### **Раздел 2. Основные понятия и виды компьютерной графики**

Рассматриваются основные понятия и математические основы растровой компьютерной графики, понятие разрешения, линиатуры, понятие цвета, способы описания цвета, законы Грассмана, цветовые модели, кодирование цвета, цветовая гамма, цветовое разрешение, системы управления цветом.

Основные понятия и математические основы векторной компьютерной графики. Графические редакторы векторной графики. Основные понятия и математические основы фрактальной компьютерной графики. Методы трёхмерной графики. Модели описания поверхностей. Визуализация трёхмерных изображений. Системы трёхмерной графики. Форматы графических файлов

#### **Темы лекций:**

- 1. Математические основы растровой компьютерной графики.
- 2. Математические основы векторной компьютерной графики.

#### **Названия лабораторных работ:**

- 1. Реставрация фотографии в Photoshop.
- 2. Обработка изображения. Работа со слоями в Photoshop.
- 3. Обработка растрового изображения. Создание «обоев» рабочего стола.

# **Раздел 3. Технологии визуализации данных и процессов**

Рассматривается финансово-экономическая графика. Графическое представление экономических показателей. Визуализация экономических данных в информационных системах. Понятие бизнес-графики. Шрифты в графическом оформлении печатной

продукции. Интерактивные презентационные ресурсы. Программные средства решения профессиональных задач. Геоинформационные системы. Инженерная графика. Алгоритмизация графики в средах программирования. Понятие человеко-машинного взаимодействия. Интерфейс пользователя. Средства управления графическим интерфейсом пользователя. Общие принципы проектирования интерфейса. Технологии визуального проектирования приложений.

# **Темы лекций:**

1. Визуализация экономических данных в информационных системах.

#### **Названия лабораторных работ:**

- 1. Возможности геоинформационных технологий в региональных информационных системах (на примере региональной геоинформационной системы Санкт-Петербурга).
- 2. Подготовка интерактивных Web-анамаций во Flash.

# **5. Организация самостоятельной работы студентов**

Самостоятельная работа студентов при изучении дисциплины (модуля) предусмотрена в следующих видах и формах:

- Работа с лекционным материалом, поиск и обзор литературы и электронных источников информации по индивидуально заданной проблеме курса;
- Работа в электронном курсе (изучение теоретического материала, выполнение индивидуальных заданий и контролирующих мероприятий и др.);
- Изучение тем, вынесенных на самостоятельную проработку;
- Подготовка к лабораторным работам;
- Подготовка к оценивающим мероприятиям.

#### **6. Учебно-методическое и информационное обеспечение дисциплины**

#### **6.1. Учебно-методическое обеспечение**

1. Графические средства в экономических информационных системах [Электронный ресурс]: Электронное учеб. пособие для студентов специальности 09.03.03 "Прикладная информатика (в экономике)" / Е.В. Молнина, 2016 г. - Юрга : ЮТИ ТПУ.

2. Аббасов И. Б. Основы трехмерного моделирования в графической системе 3ds Max 2018 : учебное пособие / И. Б. Аббасов. — 3-е изд. — Москва : ДМК Пресс, 2017. — 186 с. — ISBN 978-5-97060-516-5. — Текст: электронный // Лань: электронно-библиотечная система. — URL: [https://ezproxy.ha.tpu.ru:2225/reader/book/97355/#1.](https://ezproxy.ha.tpu.ru:2225/reader/book/97355/#1)

3. Жук, Ю. А. Информационные технологии: мультимедиа : учебное пособие / Ю. А. Жук. — 2-е изд., стер. — Санкт-Петербург : Лань, 2020. — 208 с. — ISBN 978-5-8114-4939- 2. — Текст : электронный // Лань : электронно-библиотечная система. — URL: [https://ezproxy.ha.tpu.ru:2225/book/129082.](https://ezproxy.ha.tpu.ru:2225/book/129082)

4. Советов Б. Я. Информационные технологии: теоретические основы : учебное пособие / Б. Я. Советов, В. В. Цехановский. — 2-е изд., стер. — Санкт-Петербург : Лань, 2017. — 444 с. — ISBN 978-5-8114-1912-8. — Текст : электронный // Лань : электроннобиблиотечная система. — URL: [https://e.lanbook.com/book/93007.](https://e.lanbook.com/book/93007)

#### **Дополнительная литература**

1. Молнина Е.В., Разумников С.В. Графические средства в информационных системах: методические указания к выполнению практических и лабораторных работ по дисциплине «Графические средства в информационных системах» для бакалавров, обучающихся по направлению 09.03.03 «Прикладная информатика» всех форм обучения / Е.В. Молнина, С.В. Разумников; Юргинский технологический институт. – Юрга: Современная дизайн-студия цифровой печати «re:Design», 2020. – 65 с. (18 шт.)

2. Кеннеди Э. Профессиональный видеомонтаж в Avid Media Composer 8 / Э. Кеннеди. — Москва : ДМК Пресс, 2016. — 366 с. — ISBN 978-5-97060-228-7. — Текст : электронный // Лань : электронно-библиотечная система. — URL: [https://ezproxy.ha.tpu.ru:2225/reader/book/90121/#1.](https://ezproxy.ha.tpu.ru:2225/reader/book/90121/#1)

3. Болотова, Ю. А. Методы и алгоритмы интеллектуальной обработки цифровых изображений : учебное пособие / Ю. А. Болотова, А. А. Друки, В. Г. Спицын. — Томск : ТПУ, 2016. — 208 с. — ISBN 978-5-4387-0710-3. — Текст : электронный // Лань : электронно-библиотечная система. — URL: [https://ezproxy.ha.tpu.ru:2225/reader/book/107751/#5.](https://ezproxy.ha.tpu.ru:2225/reader/book/107751/#5)

# **6.2. Информационное и программное обеспечение**

Internet-ресурсы (в т.ч. в среде LMS MOODLE и др. образовательные и библиотечные ресурсы):

1. Информационно-образовательная среда дистанционного обучения ЮТИ ТПУ (Графические средства в информационных системах): [http://stud.lms.tpu.ru/course/view.php?id=1117.](http://stud.lms.tpu.ru/course/view.php?id=1117)

- 2. Компьютерная графика:<https://www.youtube.com/watch?v=e3-DN4-wS2I>
- 3. Уроки Photoshop:<http://www.pscraft.ru/web-design>
- 4. Уроки Corel DRAW:<https://www.youtube.com/playlist?list=PLBCEC87C0BCFD1220>
- 5. Видео уроки по 3D графике:<http://videotuts.ru/>
- 6. Компьютерная графика. Фракталы: <https://www.youtube.com/watch?v=e3-DN4-wS2I>

Профессиональные базы данных и информационно-справочные системы доступны по ссылке: https://www.lib.tpu.ru/html/irs-and-pdb.

Используемое лицензионное программное обеспечение (в соответствии с **Перечнем лицензионного программного обеспечения ТПУ)**:

Libre **Office** Windows Chrome Firefox ESR PowerPoint Acrobat Reader Zoom CorelDRAW X4 Adobe Photoshop CS6 (64 Bit) Adobe Dreamweaver CS6 Adobe Flash Professional CS6

#### **7. Особые требования к материально-техническому обеспечению дисциплины**

В учебном процессе используется следующее лабораторное оборудование для практических и лабораторных занятий:

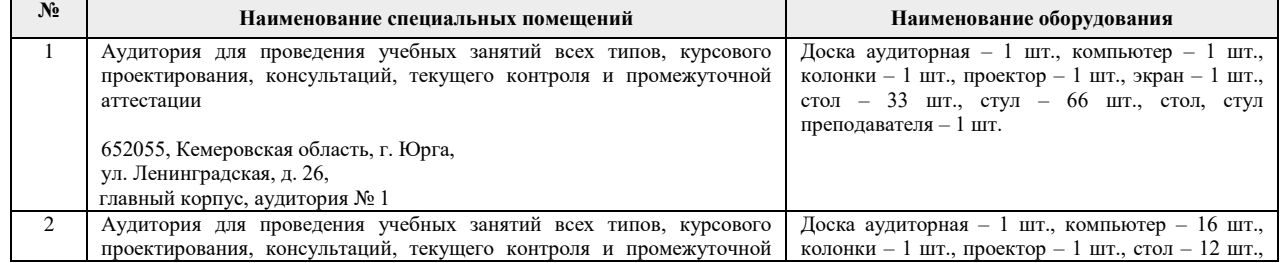

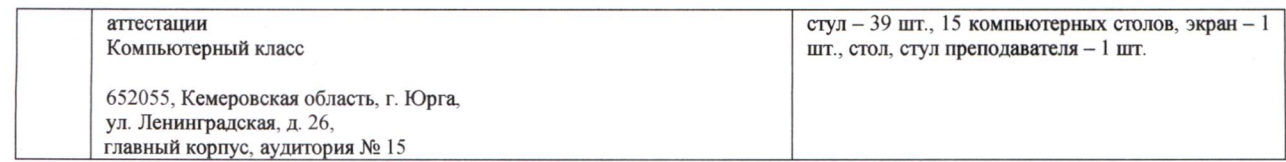

Рабочая программа составлена на основе Общей характеристики образовательной программы по направлению 09.03.03 Прикладная информатика / Образовательная программа Прикладная информатика / Специализация Прикладная информатика (в экономике) (приема 2017 г., очная форма обучения).

Разработчик(и):

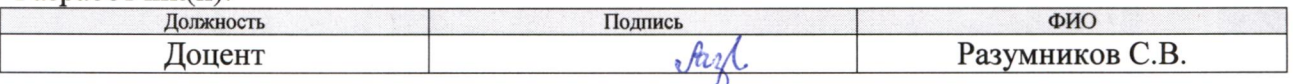

Программа одобрена на заседании кафедры ИС (протокол от «\_4\_» \_04\_2017 \_ г. № 185\_).

/С.А. Солодский/

u подпись

И.о. заместителя директора, начальник ОО к.т.н, доцент

# **Лист изменений рабочей программы дисциплины:**

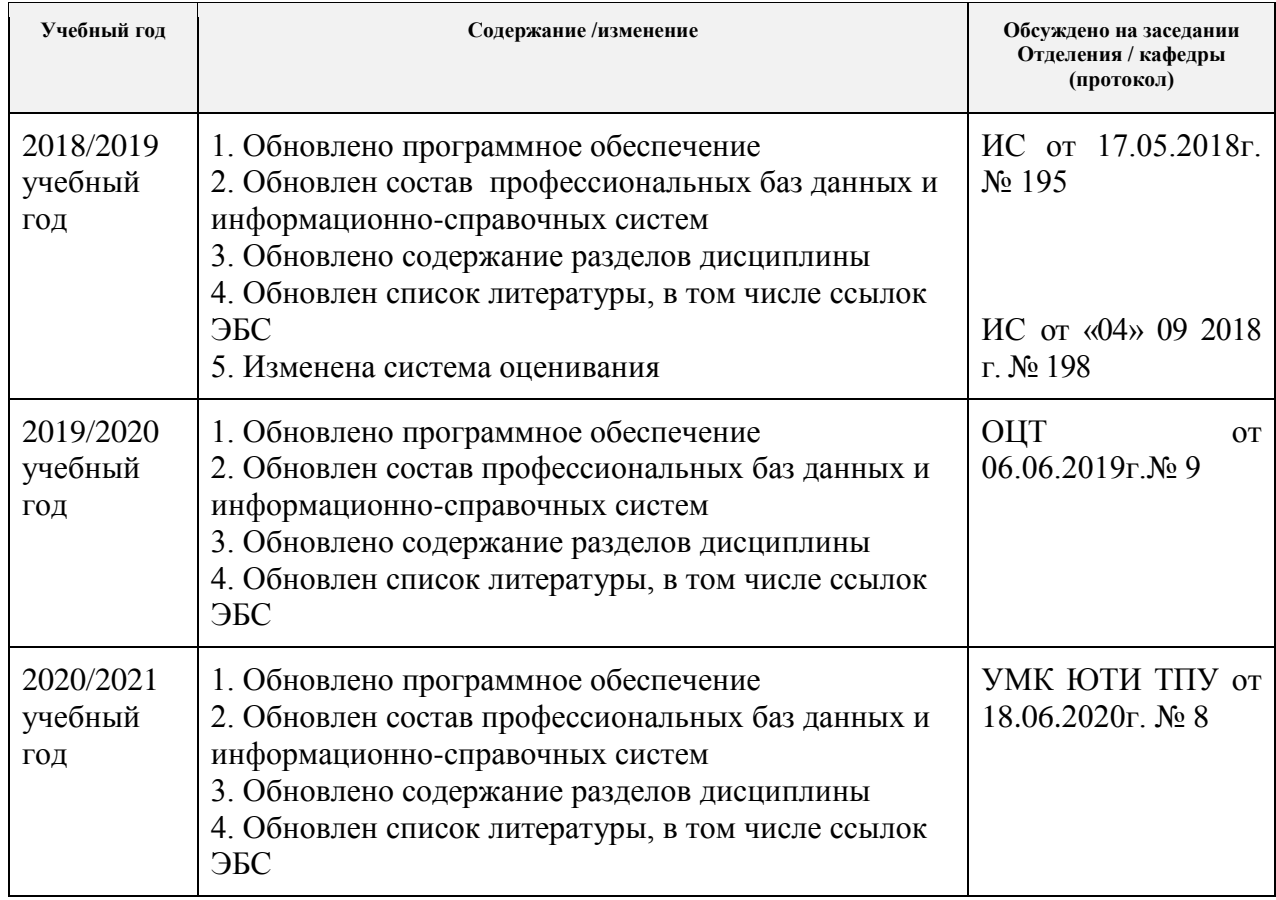